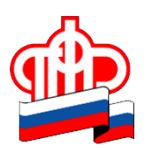

**Государственное учреждение – Отделение Пенсионного фонда РФ по Орловской области**

302026, г. Орел, ул. Комсомольская, 108, телефон: (486-2) 72-92-41,

факс 72-92-07

## **Пресс-релиз**

## **Как узнать остаток средств материнского капитала**

*С 2018 года нуждающимся семьям, в которых, начиная с 1 января 2018 года, родился или был усыновлен второй ребенок, предоставлена возможность получать ежемесячную выплату из средств материнского (семейного) капитала. В связи с этим у получателей данной выплаты нередко возникает вопрос: как узнать, какая сумма материнского капитала осталась и может быть использована по другим направлениям распоряжения средствами МСК?*

Отделение ПФР по Орловской области напоминает владельцам сертификатов на материнский (семейный) капитал, что информацию об остатке средств МСК в виде справки возможно получить в территориальном органе ПФР, по почте, на Портале госуслуг, в личном кабинете на сайте ПФР, а также в бесплатном мобильном приложении ПФР для платформ [iOS](https://itunes.apple.com/ru/app/%D0%BF%D1%84%D1%80-%D1%8D%D0%BB%D0%B5%D0%BA%D1%82%D1%80%D0%BE%D0%BD%D0%BD%D1%8B%D0%B5-%D1%81%D0%B5%D1%80%D0%B2%D0%B8%D1%81%D1%8B/id1202653519?mt=8) и [Android](https://play.google.com/store/apps/details?id=com.pfrf.mobile) в разделе «Материнский (семейный) капитал».

Обращаем внимание, что для пользования личным кабинетом на сайте ПФР и мобильным приложением Пенсионного фонда, гражданин должен быть зарегистрирован на портале Госуслуг, то есть иметь подтвержденную учетную запись в единой системе идентификации и аутентификации.